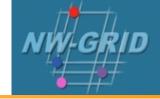

# Next Steps

R.J. Allan CCLRC Daresbury Laboratory

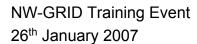

# **Policy for re-use**

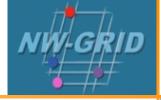

• This presentation is based on the one for NGS which can be re-used for academic purposes.

• However if you do so then please let trainingsupport@nesc.ac.uk know. We need to gather statistics of re-use: no. of events, number of people trained. Thank you!!

### **Goal of Talk**

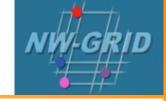

- Thus far the emphasis has been on what the NGS and NW-GRID are, and how to use their core services.
- The goal of this talk is to ensure that intending users of the NW-GRID know
  - relevant support services and procedures
  - the steps to be taken to join the NW-GRID as users
  - what additional services we can offer in the future for larger projects

### **Overview**

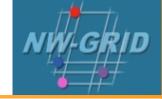

- What you can (need to) do next:
  - Obtain a UK e-Science Certificate THEN
  - 2. Apply for access to the NW-GRID
    - currently you join personally not as a project
    - you join each site separately, some may have sitespecific processes which you will be told about
  - 3. While your application is being processed
  - Determine your options for running Grid commands
  - Set up equivalent of training-ui.nesc.ac.uk?
  - Use gsissh on windows?
- Get more training?!

# How do I get a Certificate?

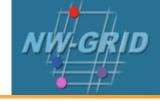

- You need a valid UK certificate before applying for a NW-GRID account:
  - https://ca.grid-support.ac.uk, the UK Certificate Authority.
  - You will probably need to provide non-electronic proof of identity to your local representative of the CA.
    - For example: a photocopy of your passport.
    - See http://www.grid-support.ac.uk/archive/ca/ralist.htm
  - Ensure that you use the same browser (on the same computer) that you sent the request from to download your certificate.
  - Always keep your certificate secure.
- Follow instructions on UK CA pages
  - and also refer to yesterday's 2<sup>nd</sup> talk and 1<sup>st</sup> practical.

### Apply for access to the NW-GRID

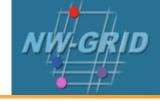

- Via
  http://www.nw-grid.ac.uk/?q=nwguser/regForm
- You need a UK e-science certificate before you apply

- Simple web form
  - Specify cpu time, storage you want, etc.

Please note that our procedures will be changing soon.

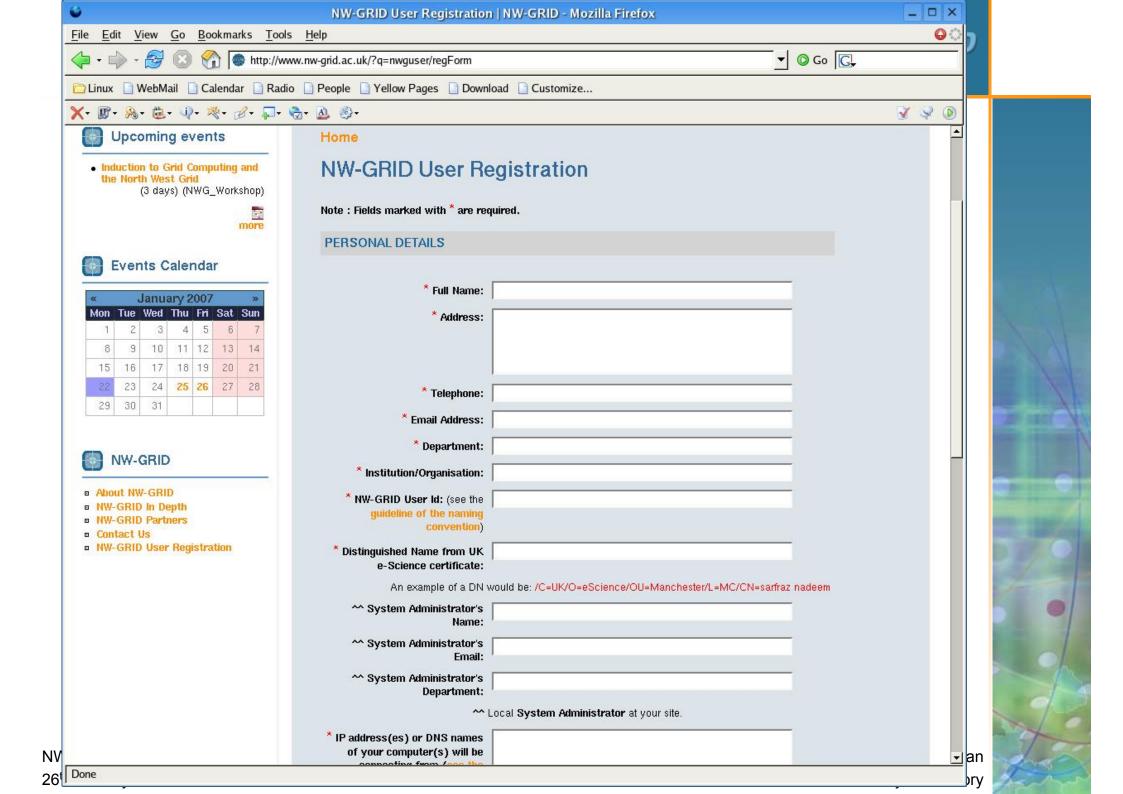

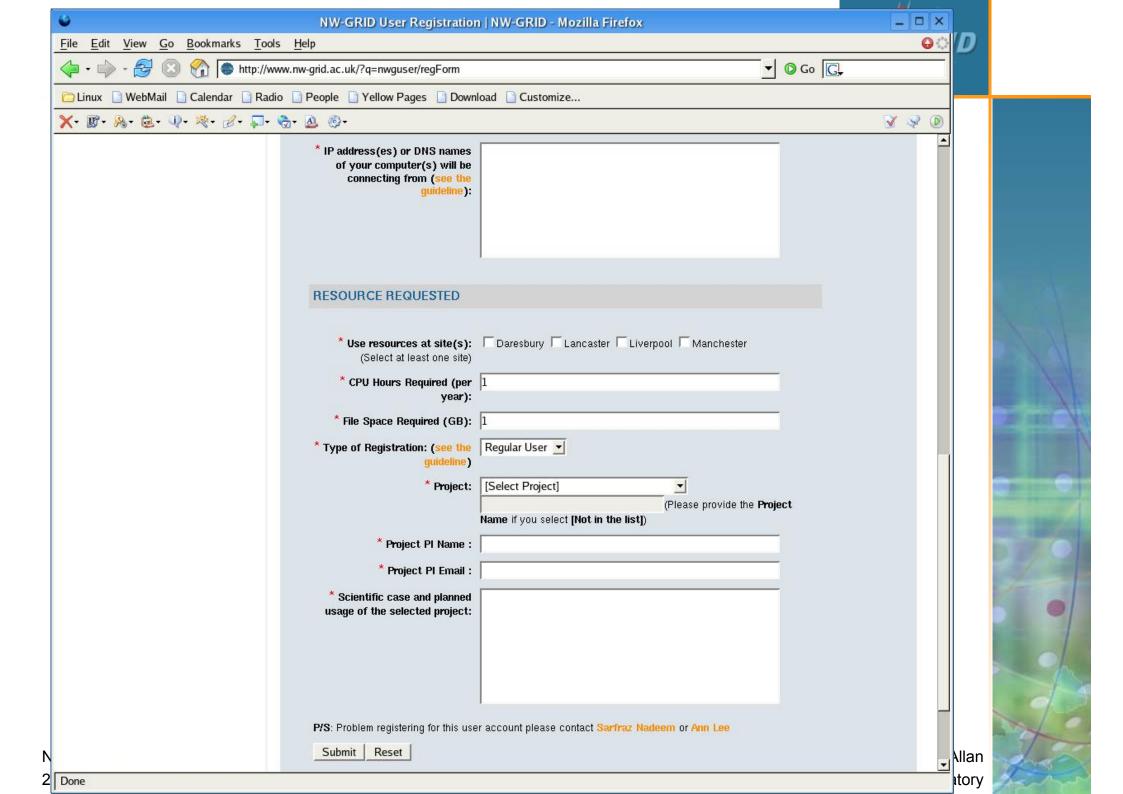

### **NGS User Registration Process**

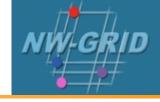

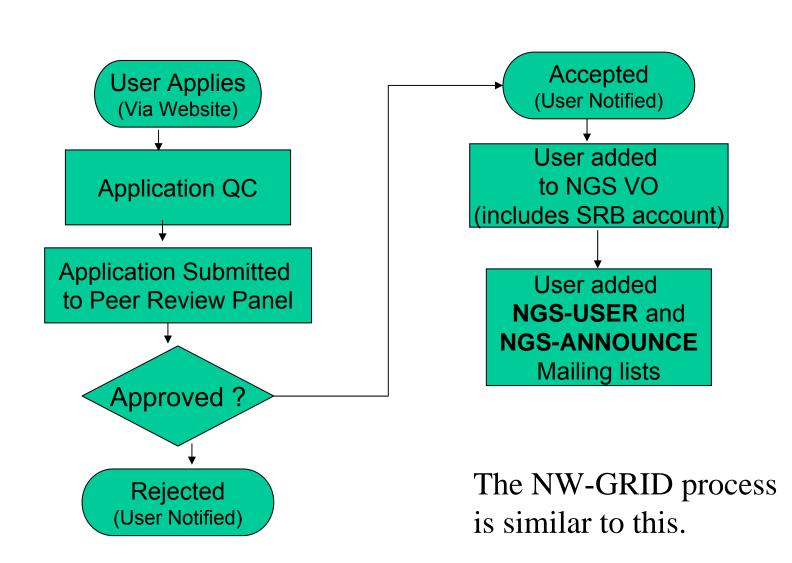

#### **Access to Data Services**

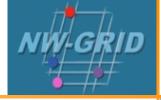

- With your NGS account, you get
  - SRB account
  - can apply for an Oracle account
- With your NW-GRID account, you get
  - SRB account (possibly in future)
  - Panasas home file store

# **Projects and VOs**

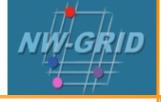

- Project-based applications being dealt with case-by-case
- Want to host your data on NGS?
  - consider GridFTP, SRB, Oracle, or OGSA-DAI
  - NGS maintains infrastructure
  - you populate and manage data
- Want to run a "science testbed" on NW-GRID?
  - once installed and tested we can set aside time, typically up to a week, when a VO can run its applications across all 4 NW-GRID core clusters
  - next slides
- Want to use NGS resources to provision services, portals for a community of users?
  - next slides

#### **Science Testbeds on NW-GRID**

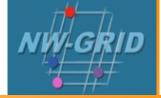

So far, we have had testbeds using the following applications:

- SMEAGOL condensed matter group at Lancaster
- DL\_SIC condensed matter group at Daresbury
- DL\_POLY and Siesta e-Minerals group at Daresbury/ Cambridge
- GAMESS chemists at Daresbury/ Liverpool
- k-Nearest Neighbour social science nodes at Lancaster/
  Bristol
- Exonerate and InterPro Scan bio-informatics groups in Manchester
- Schroedinger Chimatica Ltd.

These testbeds are leading to some interesting results, both science outputs and improving the service and middleware provided.

# **CCP9 Testbed**

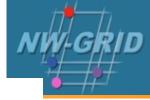

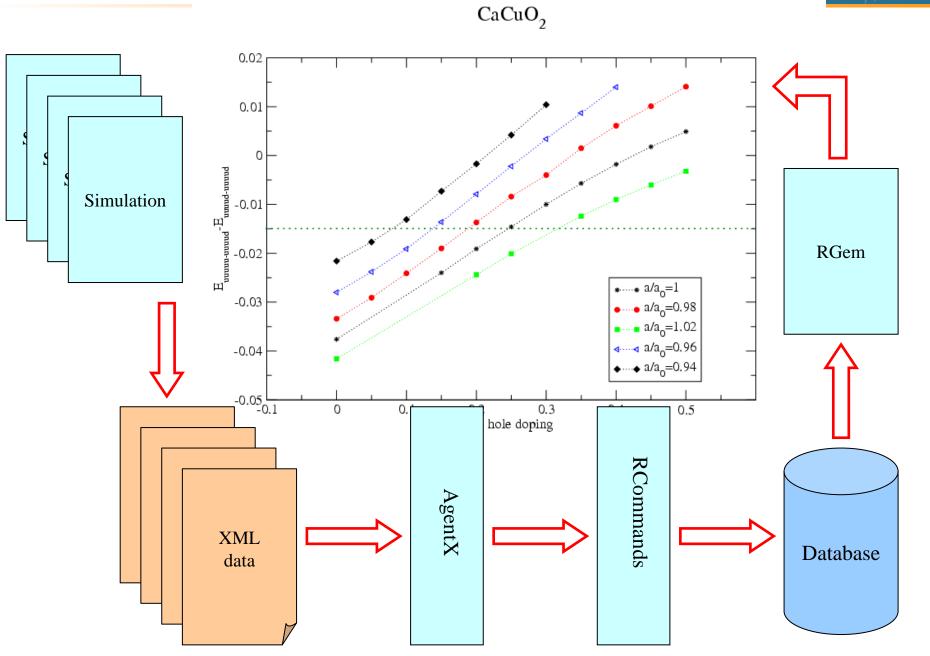

NW-GRID Training Event 26<sup>th</sup> January 2007

Rob Allan Daresbury Laboratory

#### **Additional Services for a VO**

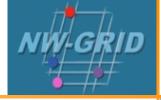

- NGS resources can be used to provide a portal (or portlets) or other service for your community
- Deployment and security scenarios are negotiable
- NGS policies (core nodes):
  - your portal can present its own, or a delegated user's credential to NGS, but tasks should be traceable to initiating end-user
  - you should not run your own services in user space without prior agreement of NGS and hosting site
    - we need to know that services are secure, will not jeopardise operation of other NGS services, or consume too much precious resource on head nodes
- A Portal and similar arrangements will be provided for NW-GRID soon
- Talk to NGS and NW-GRID staff about your requirements

# **Resource providers**

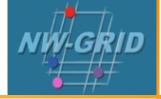

#### Resource providers join the NGS by

- Defining level of service commitments
- Adopting NGS acceptable use and security policies
- Run compatible middleware
  - as defined by NGS Minimum Software Stack
  - and verified by compliance test suite
- Support monitoring and accounting

#### Two levels of membership

- 1. Affiliates run compatible stack, integrated support
- 2. Partners also contribute "significant resources"

# **Help and More Training?**

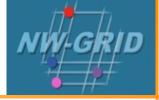

- Watch http://www.nesc.ac.uk/training/events
- Also http://www.nesc.ac.uk/esi/esi.html
- Digital Library: http://egee.lib.ed.ac.uk/
- ReDRESS: http://redress.lancs.ac.uk contains a lot more training resources and AV recordings of previous workshops we've run.
- Request Tracker: nw-grid-daresbury@request.dl.ac.uk
- TELL US WHAT YOU WANT !!!!
  - in future versions of this course
  - in application developer courses
  - .....
  - Email: training-support@nesc.ac.uk